Rapport de Stage

# Simulation d'un détecteur triple GEM dans le cadre de l'upgrade du détecteur CMS au LHC

Juillet 2012

Rémi Eté

Master Physique Première Année

Centre Européen pour la Recherche Nucléaire Institut de Physique Nucléaire de Lyon Université Claude Bernard Lyon 1

Tuteurs de stage : Imad Laktineh , Archana Sharma

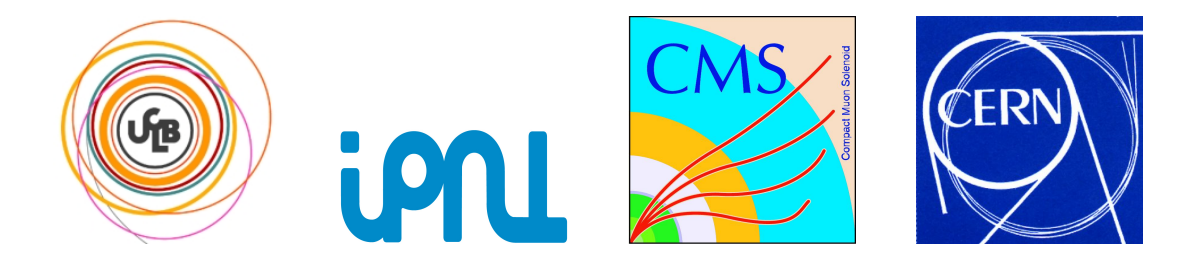

# Table des matières

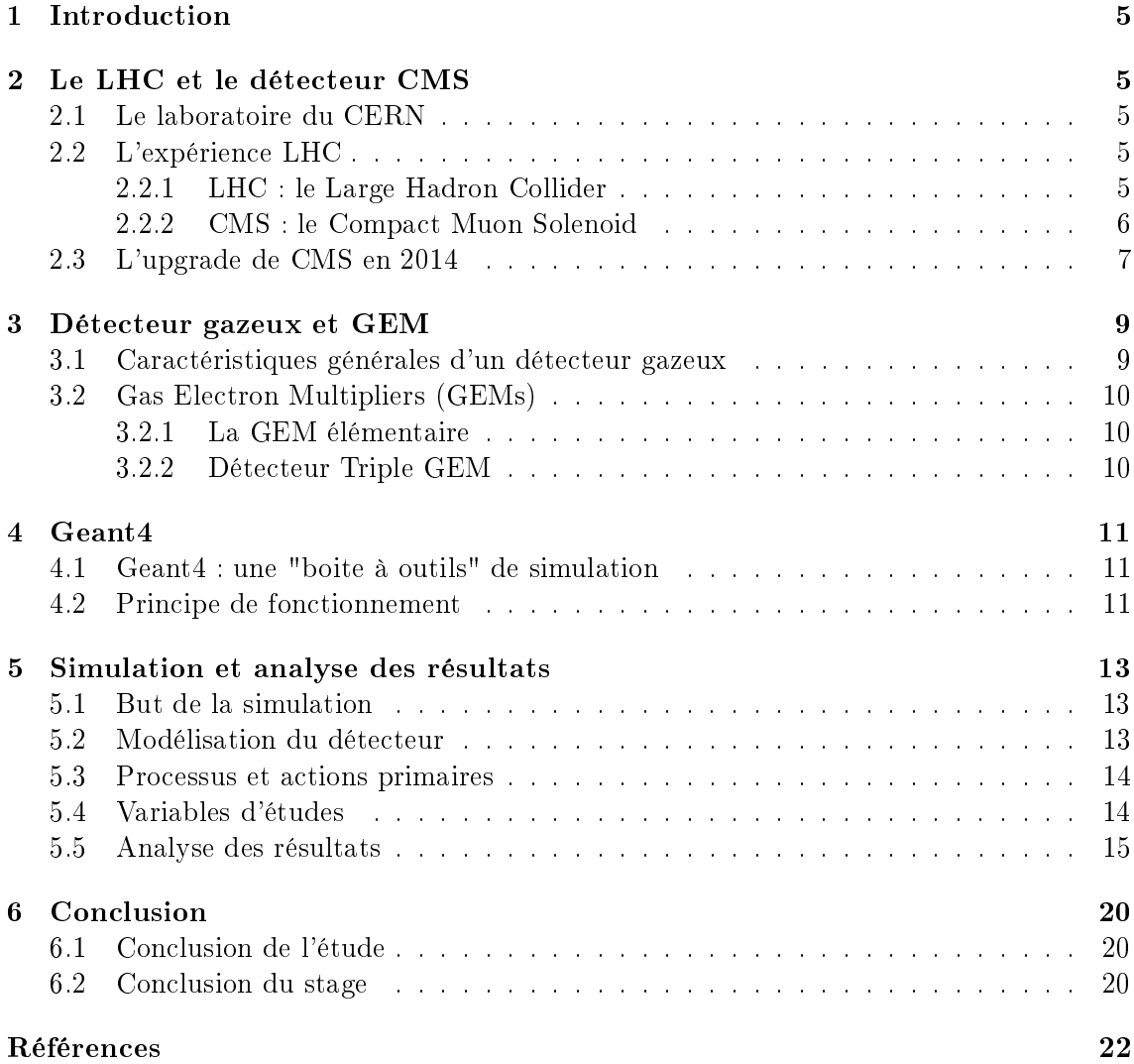

# Table des figures

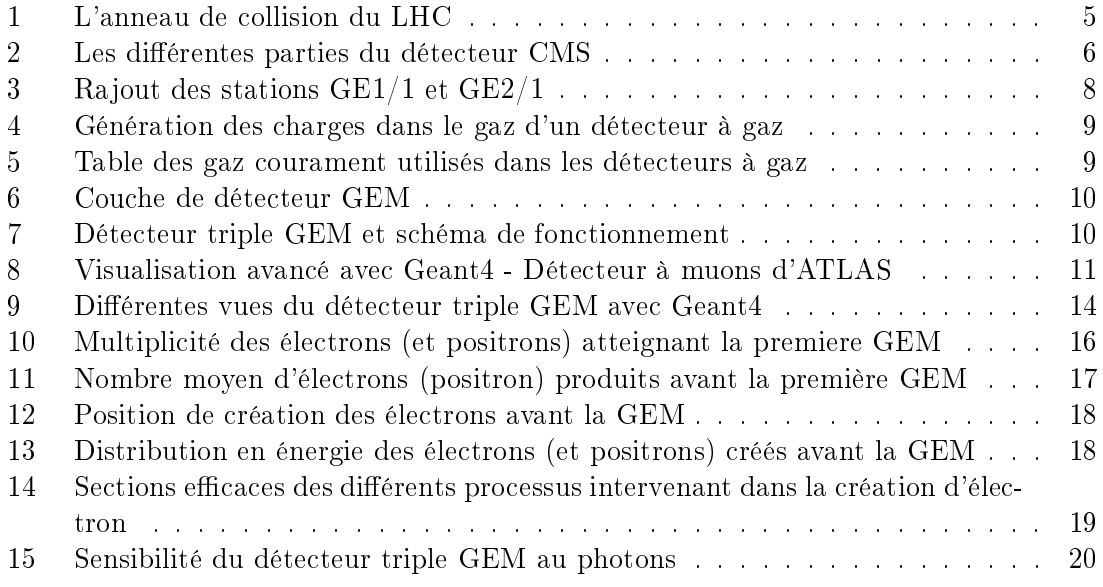

# 1 Introduction

Ce rapport retranscrit le travail que j'ai éffectué durant mon stage de Master I Physique de six semaines au CERN. L'objet de ce stage porte sur un protoype de détecteur Triple GEM (Gazeous Electron Amplier) étudié par la collaboration CMS. Ces détecteurs devraient être placés dans le grand collisionneur LHC (Large Hadron Collider) sur le détecteur CMS (Compact Muons Solenoid). Le sujet porte plus précisement sur la simulation numérique avec Geant4, une boite à outils de programmation, d'un protoype de détecteur GEM. La plupart du travail éffectué ici est porté sur la partie logiciel. Une partie physique, plus petite, est également présente et expose la validation de la modélisation du détecteur.

### 2 Le LHC et le détecteur CMS

#### 2.1 Le laboratoire du CERN

Le laboratoire du CERN (Centre Européen pour la Recherche Nucléaire) se situe à la frontière Franco-Suisse dans la communne de Meyrin près de la ville suisse de Genève. Il est l'un des plus grands et plus prestigieux laboratoire physique du monde. Environ 10000 scientiques visiteurs, soit la moitié des physiciens des particules du monde, viennent au CERN pour mener des recherches. 608 universités et 113 nationalités sont représentées [3].

Le CERN abrite le plus grand accélérateur de particule au monde, le LHC, ayant pour but principal de rechercher le boson manquant du modèle standard de la physique des particules : le boson de Higgs.

#### 2.2 L'expérience LHC

#### 2.2.1 LHC : le Large Hadron Collider

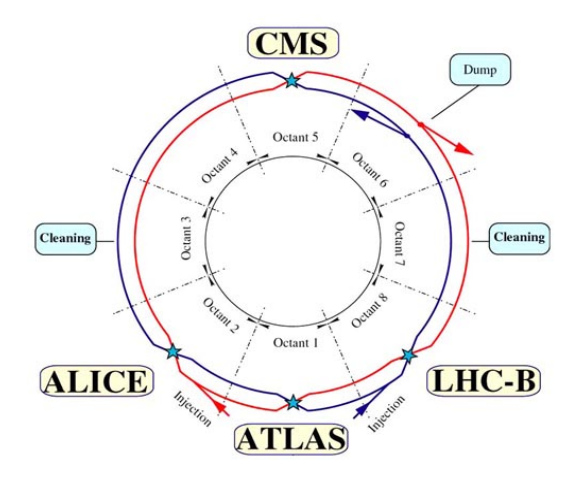

Figure 1 L'anneau de collision du LHC

Le LHC (Large Hadron Collider) ou "grand collisionneur de hadrons" est un collisionneur proton-proton. Il consiste en un anneau de 27 kilomètres de circonférence (cf. figure 1) constitué d'aimants supraconducteurs et de structures accélératrices qui guident et augmentent l'énergie des particules qui y circulent. A l'intérieur de cet anneau, les particules atteignent une vitesse proche de celle de la lumière et circulent avec une énergie au centre de masse de  $\sqrt{s} = 14 \ TeV$ . La prise de données des années 2009-2010 a été réalisée avec une énergie au centre de masse de

 $\sqrt{s} = 7 \; TeV$ . L'énergie est fixée à  $\sqrt{s} = 8 \; TeV$  pour les données actuelles. Les aimants supraconducteurs qui guident les particules doivent être placées dans des conditions de température très basses (environ  $2K$ ) afin de conduire l'électricité sans résistance ni perte d'énergie. Les points de collisions sont situés principalement sur quatres points où sont placés des détecteurs.

Les deux plus gros, ATLAS et CMS, sont des détecteurs polyvalents concus de manière indépendantes afin de recouper les informations en cas de découvertes.

Deux autres, de taille plus moyenne, LHCb et ALICE, sont des détecteurs spécialisés qui analyseront des phénomènes spécifiques dans les collisions tel que l'études des quarks 'b' pour comprendre l'asymétrie matière/anti-matière dans l'expérience LHCb ou encore pour étudier des collisions d'ions de plomb lourds pour recréer les conditions initiales de la création de l'univers.

Enfin, deux autres détecteurs plus petits, LHCf et TOTEM, sont placés respectivement près des détecteurs ATLAS et CMS et étudieront les hadrons "à petits angles" qui échappent de justesse à une collision frontale.

Les panneaux GEMs étudiés dans ce rapport sont de nouveaux détecteurs qui prendront place sur le détecteur CMS. Les détecteurs LHCb, ALICE, ATLAS, LHCf et TOTEM ne seront donc pas présentés ici.

La section suivante présente le détecteur CMS et ses différentes sous parties.

# TRACKER **CRYSTAL ECAL** Total weight<br>Overall diameter<br>Overall length<br>Magnetic field **CMS PRESHOWER RETURN YOKE** SUPERCONDUCTING<br>MAGNET *FORWARD<br>CALORIMETER* **FFF7 HCAL MUON CHAMBERS**

#### 2.2.2 CMS : le Compact Muon Solenoid

Figure 2 Les diérentes parties du détecteur CMS

Le détecteur CMS (figure 2) se décompose en plusieurs sous détecteurs dits "en couche d'oignons" [10]. Du point d'interaction à l'extérieur, on trouve :

- Le tracker. Il est constitué 13 couches centrales et 14 couches formant le bouchon, toutes en silicone. Les trois premières sont constituées de 66 millions de pixels de taille 100  $\mu$ m x 150  $\mu$ m. Les quatres couches suivantes de bandes de 10cm x 180 $\mu$ m et les dernières de bandes sont de tailles  $25cm \times 180 \mu m$ . Le tracker permet de reconstruire les traces en utilisant le champs magnétique de l'aimant et les hits de mesure. La résolution spatiale est d'environ  $5-10\mu$ m selon la région de grande ou petite pseudo rapidité  $\eta$ .
- Le Calorimètre électromagnétique. Son but est de mesurer l'énergie déposée

par les particules interagissant de manière électromagnétique, principalement des photons et des électrons. Il est constitué de cristal de Tungstène lourd  $PbWO<sub>4</sub>$  de longueur de radiation  $X_0 = 0.89$ cm et permet donc d'arrêter les particules de hautes énergies. Chaque crystal a une taille de 22mm x 22mm et une profondeur de 230mm entouré d'une fibre carbone. L'électronique de lecture ou readout est constitué de photodiodes à avalanches en sillicium situées derrière la bre carbone. La surface intérieure des bouchons est couverte par deux détecteurs sillicones intercalés dans deux couches de plomb. On trouve dans la région cylindrique 61 200 cristaux et 7324 cristaux dans chaques bouchons.

- Le Calorimètre hadronique HCAL. Constitué de matériaux denses (laiton et acier) et intercalé avec des tuiles de scintillateurs plastique, le HCAL détecte les hadrons issus des collisions et identifie les évènements avec de l'énergie manquante.
- L'aimant supraconducteur : L'aimant supraconducteur de CMS est un aimant solénoïde de 6 m de diamètre et de 13 m de long. Ses bobines supraconductrices de niobium-titanium refroidies devaient produire un champs magnétique de 4 Tesla qui finalement a été rabaissé à  $3,8$  T afin de maximiser sa longévité de l'aimant. Le courant effectif à  $3.8$  T est de  $18160$  A avec une énergie totale stocké de  $2.3$ GJ. Son but est de mesurer la courbure de la trajectoire des particules chargées grâce à son champs magnétique. La mesure de la courbure permet de remonter à l'information du ratio charge/masse. L'aimant est couplé avec le tracker afin de courber les particules chargées
- Les chambres à muons : Pour identifier les muons et mesurer leur impulsion, CMS utilise trois types de détecteur : des chambres à dérives (Drift Tube), des chambres à bandes cathodiques (Cathode Strip Chamber) et des chambres RPCs (Resistive Plate Chamber). Les DTs sont utilisés pour retrouver la trace des muons (tracking) dans la région centrale et les CSCs dans les bouchons. Les chambres RPCs fournissent quant-à-elles un signal rapide dans ces deux régions.

Le principal but du détecteur CMS est la recherche du boson manquant du modèle standard, le boson de Higgs. Un boson aurait été observé très recement dans le collisionneur LHC. La découverte du véritable boson de Higgs n'est pas encore sûr en raison de la méconnaissance de ses propriétés. Le détecteur a aussi pour but d'étudier la physique à l'échelle du TeV ou encore de valider ou d'invalider des modèles théoriques au dela du modèle standard tels que la supersymétrie ou encore les dimensions supplémentaires.

#### 2.3 L'upgrade de CMS en 2014

La mise à niveau ou *upgrade* du LHC en SLHC (Super Large Hadron Collider) consiste en le changement ou l'ajout de certaines pièces des diérents détecteurs placés sur l'anneau du LHC [11]. En effet les différentes pièces remplacées ou posées augmenteront les performances de chacun des détecteurs. L'upgrade permettra aussi d'augmenter l'énergie periormances de chacun des detecteurs. L'upgruue permettra aussi d'augmenter i energie<br>des faisceaux à  $\sqrt{s} = 14$  TeV pour produire plus d'évenements et surtout d'augmenter la statistique de candidat pour le boson de Higgs parmis les évenements. Le LHC devrait donc stopper son faisceau à la fin de l'année 2012 afin d'équiper les détecteurs. La remise en route du LHC est estimée pour le début de l'année 2014.

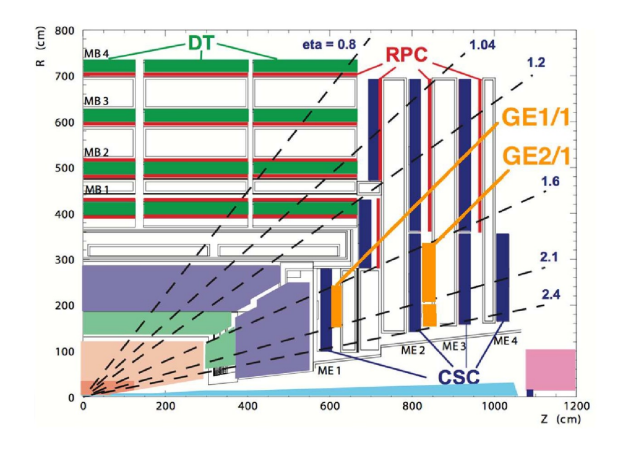

FIGURE  $3 -$ Rajout des stations GE1/1 et GE2/1

Dans le cadre de l'upgrade, la collaboration CMS propose de changer certaines parties du détecteur et d'en placer des nouvelles. Les chambres gazeuses GEM GE1/1 et  $GE2/1$  (figure 3) ont été proposées à la collaboration [8]. Placées dans une région de grandes pseudo rapidité  $\eta$ , elle permettraient d'améliorer la résolution spatiale des chambres ME1/1 et ME2/1 pour le tracking ainsi que la résolution en énergie pour le HLT (High Trigger Level) permettant ainsi de trigger plus rapidement les évènements.

An d'étudier ces chambres GEM, des tests en faisceaux sont en cours au CERN avec des sources de rayons X, test communement appelé GIF (Gamma Irradiation Facility). Le fonctionnement général des détecteurs gazeux et de ces chambres GEMs sont décrits dans la section suivante.

#### 8

### 3 Détecteur gazeux et GEM

L'apparition des détecteurs gazeux à ionisation remonte en 1913 avec le fameux premier compteur Geiger-Müller. Avec l'invention de la chambre proportionnelle multi-fils en 1968 par G.Charpak, ces détecteurs trouvent de nouvelles applications, particulièrement en physique des hautes énergies pour le tracking des particules chargées. On trouve parmi les détecteurs gazeux, en plus des détecteurs précédement cités, les chambres RPC utilisées par exemple par CMS pour mesurer l'impulsion des muons ou encore les détecteurs micro pattern comme MicroMega ou les GEMs basés sur la micro électronique. Le détecteur GEM, étant l'objet d'étude de ce stage, fera l'objet d'une sous section détaillée.

#### 3.1 Caractéristiques générales d'un détecteur gazeux

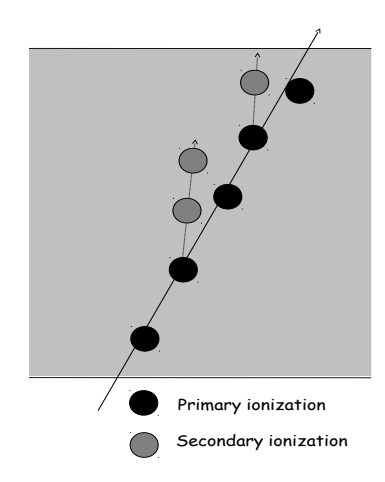

Figure 4 Génération des charges dans le gaz d'un détecteur à gaz

Lorsqu'une particule chargée traverse un détecteur gazeux, elle excite les atomes, laissant des électrons primaires (ou des trous) et les ions associés derrière elle (figure 4). Les atomes excités peuvent aussi émettre des photons qui seront détectés par des photomultiplicateurs.

En appliquant un champs électrique dans le gaz, les électrons sont accélérés et créent des électrons secondaires induisant un phénomene d'avalanche. L'importance de cette avalanche augmente avec le champs électrique appliqué et dépend de la constitution du gaz (mixtures). Les ions et les électrons créés par ionisation sont ensuite collectés respectivement sur la catode et sur l'anode créant un signal mesurable [7]. Un électron proche de l'energie minimum d'ionisation du gaz produit environ 30 paires d'ions par cm.

L'ionisation totale est typiquement d'environ 100 paires en comptant les électrons secondaires. Le nombre d'électrons recoltés sur l'anode augmente exponentiellement et rapidement tandis que les ions bougent plus lentement en raison de leur plus grande masse et de leur plus grande section efficace. Ces ions ne bougent typiquement pas de leur position initiale au moment où l'électron associé atteint l'anode.

Les gaz souvent utilisés dans les détecteurs gazeux ainsi que leurs propriétés sont résumés dans la figure 5. Des mixtures de ces gaz peuvent être utilisés et dans ce cas certaines propriétés [7] comme la densité doivent etre pondéré par le pourcentage de gaz présent dans la mixture.

| Gas             | Density,<br>$mg \, \mathrm{cm}^{-3}$ | $E_x$<br>eV | $E_I$<br>eV | $W_I$<br>eV | $dE/dx _{\min}$<br>$keV cm^{-1}$ | $N_P$<br>$\rm cm^{-1}$ | $N_T$<br>$\rm cm^{-1}$ |
|-----------------|--------------------------------------|-------------|-------------|-------------|----------------------------------|------------------------|------------------------|
| Ne              | 0.839                                | 16.7        | 21.6        | 30          | 1.45                             | 13                     | 50                     |
| Ar              | 1.66                                 | 11.6        | 15.7        | 25          | 2.53                             | 25                     | 106                    |
| Xe              | 5.495                                | 8.4         | 12.1        | $^{22}$     | 6.87                             | 41                     | 312                    |
| CH <sub>4</sub> | 0.667                                | 8.8         | 12.6        | 30          | 1.61                             | 37                     | 54                     |
| $C_2H_6$        | 1.26                                 | 8.2         | 11.5        | 26          | 2.91                             | 48                     | 112                    |
| $iC_4H_{10}$    | 2.49                                 | 6.5         | 10.6        | 26          | 5.67                             | 90                     | 220                    |
| CO <sub>2</sub> | 1.84                                 | 7.0         | 13.8        | 34          | 3.35                             | 35                     | 100                    |
| CF <sub>4</sub> | 3.78                                 | 10.0        | 16.0        | 54          | 6.38                             | 63                     | 120                    |

Figure 5 Table des gaz courament utilisés dans les détecteurs à gaz

#### 3.2 Gas Electron Multipliers (GEMs)

#### 3.2.1 La GEM élémentaire

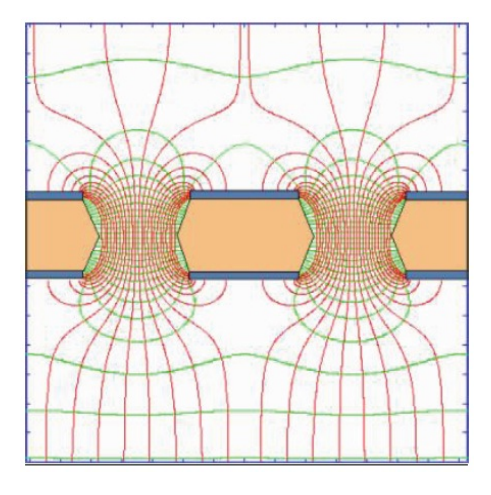

Figure 6 Couche de détecteur GEM

Inventé par Fabio Sauli en 1997, les détecteurs GEM (figure 6) consistent en une couche de kapton de 50  $\mu$ m d'épaisseur maintenu entre deux couches de cuivre de 5  $\mu$ m chacunes, le tout percé tout les 140  $\mu$ m par des trous de 70  $\mu$ m [8]. Le principe de fonctionnement repose sur une forte diérence de potentiel entre les deux électrodes de cuivre focalisant les lignes de champs les plus intenses dans la zone percée. La couche de détecteur est plongé dans une mixture de gaz (souvent une mixture  $Ar(70\%)$ - $CO<sub>2</sub>(30\%)$  ou bien moins souvent une mixture Ar(45%)-  $CO<sub>2</sub>(15\%)$ - $CF<sub>4</sub>(40\%)$  en raison du coup élevé en  $CF_4$  communement appelé Freon 14).

Sur la figure 6 on peut voir les lignes de champs (rouges) ou lignes de "drift" et les lignes équipotentielles (vertes) très rapprochées dans la zone percée. Ainsi quand une particule chargée traverse le détecteur et ionise le gaz sur son passage, l'électron produit va suivre la ligne de champs (drift) pour entrer dans le zone dense de champs où la charge va se multiplier par un facteur dépendant de la densité de champs électrique et la longueur de drift. L'avalanche d'électrons est ensuite collectée sur le readout (cf. Figure 7).

#### 3.2.2 Détecteur Triple GEM

Le prototype du détecteur triple GEM consiste en une série de trois GEM plongées dans la mixture de gaz [5]. Une cathode est disposée avant les trois GEM afin de récupérer les ions. Le readout est disposé après les trois GEM afin de récolter les électrons issus de l'amplification.

Cette configuration permet de multiplier le gain à chaque entrée dans une GEM sans appliquer une trop grande différence de potentiel et ainsi ne pas déformer la forme du gain

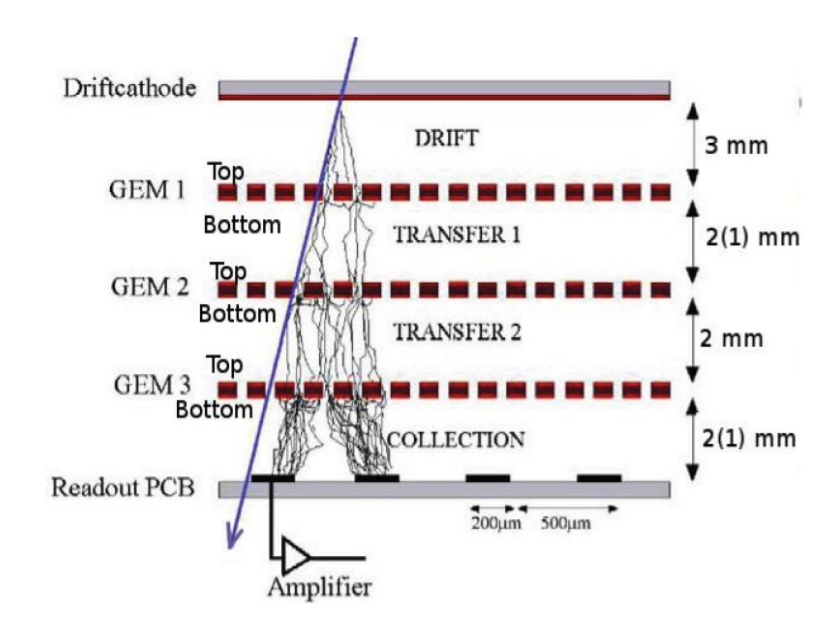

et donc du signal. Figure 7 Détecteur triple GEM et schéma de fonctionnement

# 4 Geant4

#### 4.1 Geant4 : une "boite à outils" de simulation

Geant4 est un *toolkit* orienté objet écrit  $C++$  de simulation de passage des particules à travers la matière [2]. Son champs d'application est large et couvre beaucoup de domaines de la physique tels que la physique des hautes énergies, la physique nucléaire, la physique des accélérateurs jusqu'au domaine du médical ou encore du spatial. Les bibilothèques de Geant4 sont basées sur celles de CLHEP fournissant les outils génériques telles que la manipulation de vecteurs 3D ou encore des matrices de rotations. Geant4 permet aussi de visualiser les détecteurs créés par ses bibliotèques de géométrie. La figure 8 montre une visualisation avancée du détecteur à muons de l'expérience ATLAS.

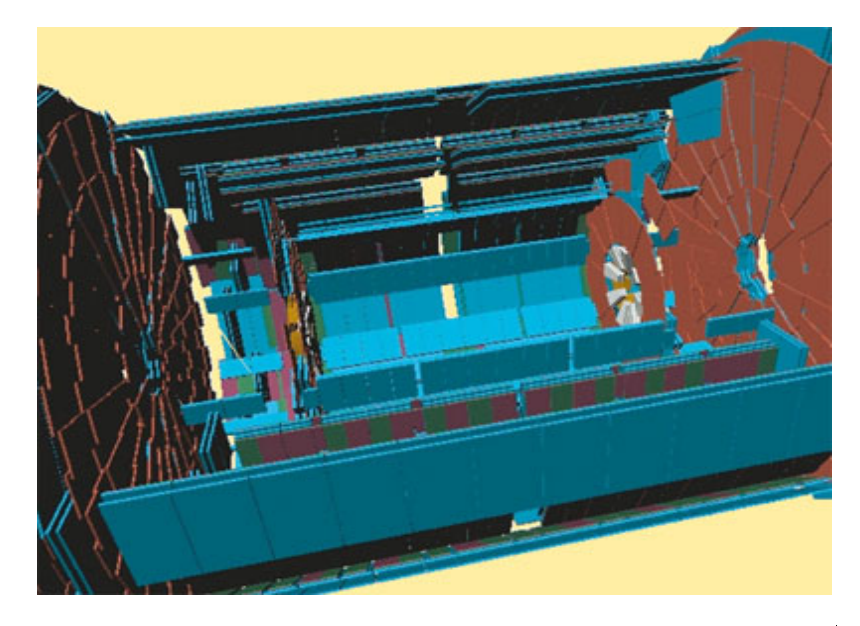

Figure 8 Visualisation avancé avec Geant4 - Détecteur à muons d'ATLAS

Geant4 permet de réaliser des simulations au niveau macroscopique de la matière mais pas au niveau microscopique. A chaque lancement du programme, Geant calcul les sections efficaces d'interaction de chaque particules avec la matière et base chaque interaction sur un processus stochastique. Il est par exemple impossible de simuler une avalanche d'électrons dans un fort champs électrique avec Geant4.

La tâche principale durant ce stage a été de construire le prototype du détecteur triple GEM et d'organiser l'acquisition des données. Une grande partie de mon travail étant orienté logiciel, il convient de présenter le principe de fonctionnement de Geant4 ainsi que les diérentes classes utiles à l'extraction des variables cinématique, dynamique et des différents drapeaux  $(flags)$ .

#### 4.2 Principe de fonctionnement

Pour défnir un programme de simulation, Geant4 a besoin d'un minimum de paramètres d'initialisation. Ces paramètres sont initialisés en héritant des classes prédénies dans Geant4 [4]. Les classes obligatoires de Geant4 sont les suivantes :

**G4VUserDetectorConstruction** : défini la géométrie du détecteur.

- G4VModularPhysicsList : déni la liste des processus physiques à prendre en compte dans la simulation.
- $\bullet$  G4VUserPrimaryGeneratorAction : défini les actions primaires pour générer un évenement.

D'autres classes optionnelles peuvent être aussi utilisées et permettent d'accéder aux variables. Ces classes sont appelées "classes hook" ou "classes crochets" permettant d'accéder aux variables de la simulation telles que l'impulsion d'une particle ou son identifiant de création. On trouve dans leur nom le suffixe "Action". Ces classes sont souvent associées à une notion séquentielle d'exécution du programme.

On peut décomposer shématiquement l'exécution d'un programme Geant4 de façon séquentielle avec les notions suivantes [4] :

- La notion de Run : Durant un run, la géometrie du détecteur est fixé ainsi que la liste des processus. Un run effectue une boucle d'évenements. La classe crochet associée est G4UserRunAction qui permet d'accéder à un run avant et après son exécution.
- La notion d'Event : Un évenement démarre lorsque le *particule gun* tire une particule ou un paquet de particles. Il contient une collection de traces qui peuvent apparaître au fur et à mesure que la particule avance et rencontre de la matière. Quand de nouvelles traces apparaissent elles sont envoyés sur la pile d'exécution. La classe crochet associée est G4UserEventAction qui permet d'accéder à un évènement avant et après son exécution.
- La notion de Stack : Quand une nouvelle particule est créé, une nouvelle trace est envoyé sur la pile d'exécution. L'utilisateur peut par exemple décider de la rendre prioritaire par rapport à une autre ou de la supprimer. Cela permet d'optimiser la mémoire pour les analyses lourdes et le temps d'exécution. La classe crochet associé est G4UserStackingAction qui permet d'accéder à la trace avant qu'elle ne soit traitée.
- La notion de Track : La trace suit le déplacement d'une particule du moment de sa création jusqu'à son changement d'état (désintégration par exemple) ou jusqu'au moment où l'énergie cinétique devient nulle. La classe crochet est G4UserTrackingAction qui permet d'accéder à une trace avant et après son traitement.
- La notion de Step : L'étape représente un état de déplacement d'une trace. Une fois la trace choisie dans la pile d'exécution, une boucle est effectué pour faire avancer la particle à travers la matière. La classe crochet associée est G4UserSteppingAction qui permet de suivre l'évolution pas à pas de la particule.

Le détail de l'implémentation du code ne sera pas détaillé ici. Néanmoins, une documentation a été réalisée et mise en ligne sur un serveur du CERN [6].

La section suivante vise à expliquer la construction du détecteur GEM dans Geant4 ainsi que les simulations réalisées.

### 5 Simulation et analyse des résultats

#### 5.1 But de la simulation

Les détecteurs triple GEM été proposés à la collaboration CMS pour être placés dans la région de grande pseudo rapidité  $\eta$ . Le détecteur doit être capable d'identifier les muons mais surtout de pouvoir les dicerner de tout bruit de fond afin de permettre au HLT (déclenchement de haut niveau ou High Level Trigger ) de garder les évènements intéressants à savoir les muons de hautes énergies [8]. La résolution en temps du détecteur triple GEM est donc un élément cruciale et doit être de l'ordre de 4-5 ns.

A chaque collisions de protons, un important flux de neutrons se dégage interagissant avec les noyaux atomiques de chaque pièce de détecteur. La désexcitation des noyaux se fait en émettant des photons d'énergie de l'odre de grandeur de 100 keV et 1 MeV. Ces photons constituent un bruit de fond quant à l'identification des muons dans les stations GE1/1 et G2/1.

La simulation numérique présentée dans cette section estime de la quantité de photons détectable dans ces stations. On parle de sensibilité aux photons dans les stations.

L'exposé se décompose en plusieurs sous sections :

- Dans un premier temps, la construction du prototype du détecteur triple GEM est présentée. Une modélisation simpliée a été réalisée vis à vis des méthodes de simulation éffectuées par Geant4.
- Parmis les paramètres obligatoires autres que la géométrie, on trouve également les processus physiques et les actions primaires qui générent un évenement. Le choix de ces paramètres sont discutés.
- Les quantités physiques extraites de la simulation sont ensuite présentées.
- $\bullet$  Les résultats de la simulation sont finalement analysés.

#### 5.2 Modélisation du détecteur

La construction est basée sur le prototype décrit dans la section  $3.2.2$ . Pour effectuer cette simulation, Geant4 n'a pas besoin d'une desciption très détaillée. La modélisation reste de l'ordre du macroscopique comme les perforations de la GEM élémentaire pour la multiplication des électrons ansi que le champ électrique de la chambre à dérive qui ne sont pas modélisés ici.

La figure 9a montre une vue latérale du détecteur triple GEM. Les différentes épaisseurs de matériaux sont fidèles aux dimensions du prototype [5]. De gauche à droite on trouve :

- 3 mm d'Aluminium
- 3 mm de G10
- 3 mm de mixture de gaz  $Ar(70\%)$   $CO<sub>2</sub>(30\%)$
- $-1$  couche de GEM (70  $\mu$ m)
- 1 mm de mixture de gaz  $Ar(70\%)$   $CO<sub>2</sub>(30\%)$
- $-1$  couche de GEM (70  $\mu$ m)
- 2 mm de mixture de gaz  $Ar(70\%)$   $CO<sub>2</sub>(30\%)$
- $-1$  couche de GEM (70  $\mu$ m)
- 1 mm de mixture de gaz  $Ar(70\%)$   $CO<sub>2</sub>(30\%)$
- 3 mm de G10
- 3 mm d'Aluminium

Les deux premieres couches représentent la cathode constituée d'aluminium et de G10 qui est le composant principal de l'électrode. Ce sont les deux éléments importants dans

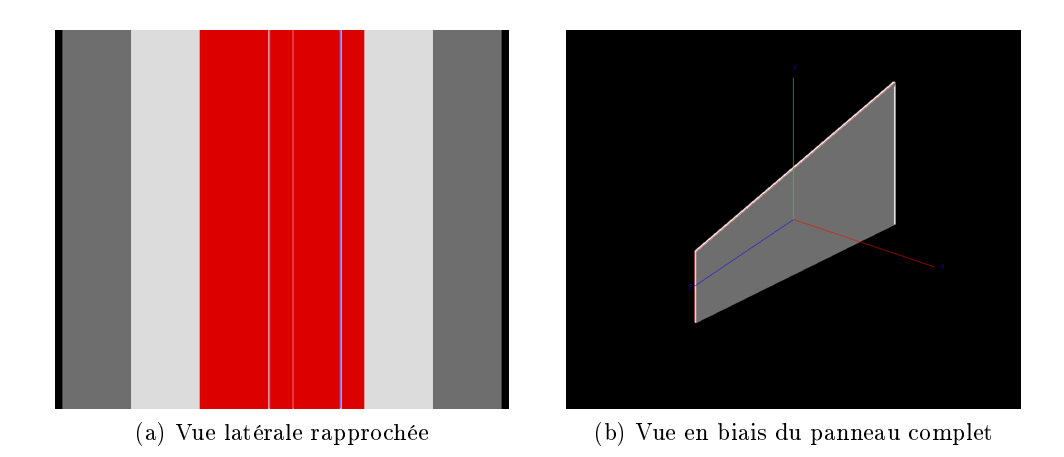

Figure 9 Diérentes vues du détecteur triple GEM avec Geant4

cette étude, car ils sont les deux premiers matériaux avec lesquel les photons vont intéragir. Les trois GEM sont ensuite disposés dans la mixture de gaz  $Ar-CO<sub>2</sub>$  avec des espacements de 3 mm à partir de la cathode, 1 mm entre les deux premieres GEMs, 2 mm entre les deux suivantes et enfin 1 mm juqu'à l'électronique de lecture (readout). Cette dernière est modélisée par une couche de G10 (électrode) et d'aluminium.

En effet, les couches de détecteur situées après la premiere GEM ne sont pas utiles pour cette étude. Néanmoins, le détecteur entier a été modélisé afin de pouvoir analyser le comportement global du détecteur dans de futures études.

#### 5.3 Processus et actions primaires

Parmis les paramétres obligatoires de la simulation, on trouve les processus physiques que Geant4 doit simuler et les particules intervenants dans ces processus. Ici les seules particules intervenantes sont le photon, l'électron et le positron. Les processus associés sont :

- pour le photon, l'effet photoélectrique, la diffusion Compton et la création de paires électron-positron,
- pour l'électron, la diffusion multiple, l'ionisation et le Bremsstrahlung,
- $\bullet$ pour le positron, la diffusion multiple, l'ionisation, le Bremsstrahlung et l'annihilation avec un électron.

L'action primaire quant à elle consiste à envoyer un photon unique avec une énergie allant de 100 keV jusqu'au GeV au centre du détecteur de façon perpendiculaire. Le point de collision du photon avec le détecteur a été ramené au centre des coordonées global du système  $(0,0,0)$ .

Une statistique de 50000 évenements est générée à chaque run avec une énergie fixée.

#### 5.4 Variables d'études

Le stockage des quantités physiques et l'analyse de ces résultats sont réalisés avec le programme d'analyse ROOT [9], un environnement écrit en C++ utilisé en partie pour l'analyse des données du LHC. Les données sont écrites dans un format de fichier spécifique à ROOT (format .root) et l'écriture optimisée pour une large collection d'évenements. Pour chaque énergie de la particule primaire, un fichier de données ROOT est créé.

Pour chaque évènement généré dans la simulation, des traces sont créées suite à l'interaction avec la matière. Le choix de l'unité de stockage des données s'est porté sur la trace, c'est à dire qu'une entrée représente une trace et sa collection de quantités physiques et autres variables associées. Les variables associées à une trace peuvent être des quantités physiques ou bien des drapeaux de reconnaissance ou  $\beta$ laqs.

Les drapeaux sont des variables non physiques qui contiennent une information précise. Un exemple de drapeau est le nombre entier associé à chaque particle élémentaire du modèle standard aussi appelé PDGID (Particle Data Group IDentification) [1]. L'électron a le numéro 11 et le photon le numéro 22. Ces variables vont permettrent de séparer les collections de traces de photon ou d'électrons. Cette connaissance n'est possible que dans les simulations et constitue l'interet de la simulation. C'est ce qu'on appelle la vérité Monte Carlo. Les variables utilisées sont :

- particleID : l'identiant de création de la particule dans Geant4.
- $\bullet$  motherID : l'identifiant de la particule mère dans Geant4.
- PDGID : l'identiant du type de particule. Le photon a par exemple le numéro 22.
- trackLentgh : la longueur totale de la trace du point de creation jusqu'au point d'arret (désintégration, énergie cinétique nulle, sortie du volume global, etc... ).
- $\bullet$  kineticEnergyAtVertex : l'énergie cinétique de la trace au moment de sa création (en keV).
- $\bullet~~ position AtVertex(X, Y, Z)$  : les coordonnées de la trace au moment de sa création dans le systeme de coordonnée global (en mm).
- $\bullet$  finalPosition(X,Y,Z) : les coordonnées de la trace à son point d'arrêt dans le système de coordonnée global (en mm).
- momentum $AtVertex(X, Y, Z)$  : l'impulsion de la trace au moment de la création. Le vecteur est normalisé à 1.
- e eventID : le numéro d'évenement associé. Durant un évènement, toute les traces créées auront le meme eventID.
- energyOfPrimaryParticle : energie de la particule primaire (en keV).
- $\bullet$  processus(0,1) : liste des processus dans la simulation. Si un processus  $p_i$  est responsable de la création de la trace  $p_i == 1$  et  $p_{i \neq i} == 0$ .
- volumeAtVertex $(0,1)$  : liste des volumes disponibles dans la simulation. Lorsque qu'une trace débute dans le volume  $v_i$  alors  $v_i == 1$  et  $v_{i \neq i} == 0$ .
- $\overline{finalVolume(0,1)}$ : liste des volumes disponibles dans la simulation. Lorsque qu'une trace se termine dans le volume  $v_i$  alors  $v_i == 1$  et  $v_{i \neq i} == 0$ .

La suite de l'exposé analyse les collections de traces pour chaque énergie en utilisant ces variables afin d'estimer le signal recu dans le détecteur.

#### 5.5 Analyse des résultats

Le signal détecté par la premiere couche de GEM est amplifié grace à l'effet d'avalanche pour arriver dans la deuxieme couche GEM qui amplie aussi ce signal, ainsi de suite jusqu'à l'électronique de lecture. Le signal amplié est de nature électronique et n'est réellement détectable que si l'électron primaire s'y situe dans la premiere zone de mixture de gaz. Autrement il n'est pas assez amplié et se mèle au bruit de fond électronique.

Le photon incident ayant une tres faible probabilité d'intéraction avec le gaz, peut créer principalement des électrons dans les premières couches de matériaux : l'aluminium et le G10.

Dans un premier temps il est important de savoir combien d'électrons capable d'atteindre la première couche de GEM sont créés dans cette zone.

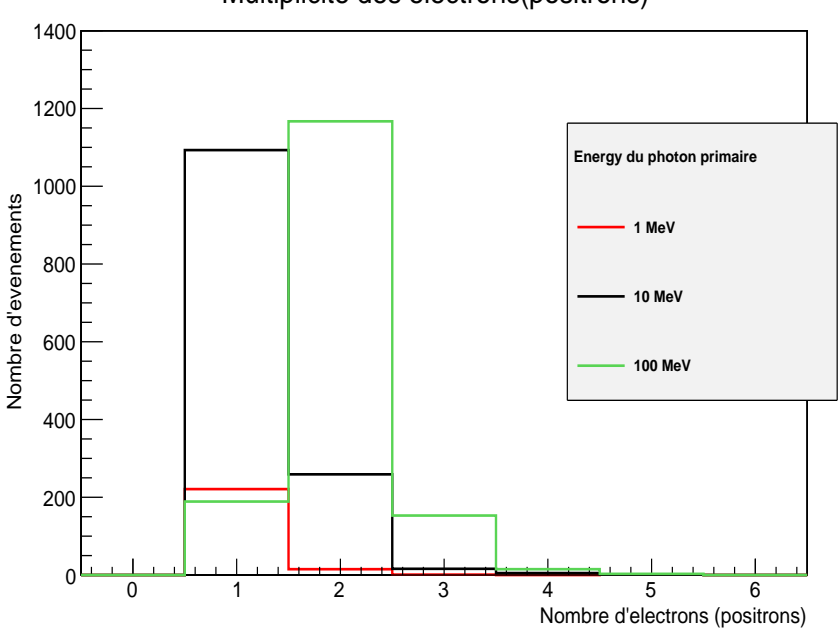

Multiplicite des electrons(positrons)

Figure 10 Multiplicité des électrons (et positrons) atteignant la premiere GEM

La figure 10 montre la multiplicité des électrons (et positrons) dans les trois premiers matériaux : l'aluminium, le G10 et la mixture de gaz  $Ar - CO_2$ , c'est-à-dire la quantité d'électrons (et positrons) produit à chaque évenement. Les évenements durant lesquels aucun électron (ou positron) n'est créé ont été volontairement coupés sur cet histogramme. Ils constituent, comme nous le verrons par la suite, la partie dominante des évènements.

Cet histogramme montre que le nombre d'électrons (et positrons) détectables produits augmente avec l'énergie du photon incident mais reste faible. Pour un photon avec une énergie de 1 MeV seul l'eet Compton contribue au signal. La multiplicité est faible et est la plupart du temps de 1 électron. A une energie de 10 MeV, la creation de paires vient se rajouter à l'effet Compton et augmente la multiplicité. Au lieu de collecter un électron seul, la création de paires fournit un positron qui est compté dans le signal. A 100 MeV, le processus de production de paires  $e^+e^-$  devient dominant.

La figure 11 montre que le nombre moyen d'électrons (et de positrons) produits augmente avec l'énergie du photon incident. L'échelle logarithme en abcisse permet d'explorer des ordres de grandeur d'énergie diérents allant de 100 keV a 1 GeV. Les valeurs d'énergies pour ces points permettent de garder une évolution linéaire tout en appliquant une échelle logarithmique.

Ici les barres d'erreurs sont estimées par :

$$
\Delta n = \frac{\sigma}{\sqrt{N}}\tag{1}
$$

avec N le nombre d'évenements qui créés du signal et  $\sigma$  l'erreur quadratique moyenne

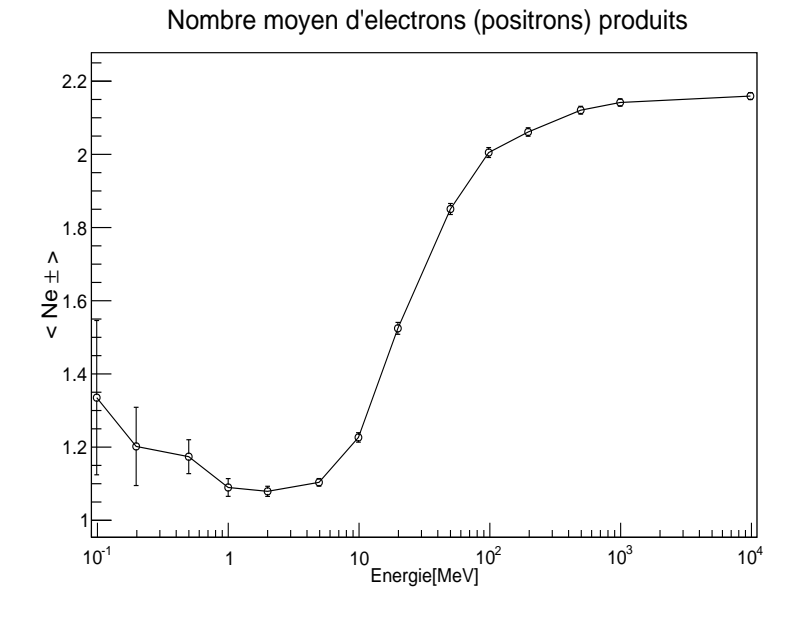

Figure 11 Nombre moyen d'électrons (positron) produits avant la première GEM

définie par :

$$
\sigma^2 = \frac{1}{N-1} \left( \sum_{i=1}^N (n_i^2) - N\mu^2 \right) \tag{2}
$$

avec  $\mu$  la moyenne du nombre d'électrons produits et  $n_i$  le nombre d'électrons créés dans un évenement compté comme du signal dans la GEM. Pour les basses énergies ( $E < 1$ MeV) la probabilté de produire une particle chargée est très faible. Cela se déduit aussi de la grande incertitude sur le comptage à basse énergie. A partir de 1 Mev, la moyenne est un peu au dessus de 1 électron et monte au dessus de 2 pour des photons de 100 MeV. Cette augmentation est totalement du au mécanisme de production de paires  $e^+e^-$ .

Le faible taux d'électrons est due au fait qu'ils sont absorbés dans le matériau. La position de creation des électrons explique aussi ce phénomène.

La position de création des électrons dans les diérentes couches de matériaux est montrée dans la figure 12. Le centre du repere global des coordonnées de la simulation est xé dans la surface de la premiere couche d'aluminium. La distance x dans ce repère de la création de la particule est alors le repère idéal pour mesurer la longueur de la trace dans les matériaux.

Tout d'abbord, on voit que les électrons détectables sont créés dans la couche d'aluminium très près du G10. En effet, les électrons créés au début de l'aluminium traversent une trop grande couche de matériaux pour pouvoir atteindre le gap de gaz. Ces électrons sont donc arrétés dans la matière. Le meme phénomène se produit dans le G10 où la plupart des électrons détectables sont créés à la fin de la couche. Enfin, dans le gaz les électrons détectables sont produits suivant une distribution spatiale uniforme. Cela s'explique par le fait que les électrons n'interagissent pas (ou tres peu avec le gaz) ce qui leur permet d'atteindre la première GEM.

A partir de la multiplicité, on dénit la sensibilité par le nombre d'occurence de multiplicité non nulle par rapport au nombre total d'évenements. La sensibilité varie donc de 0

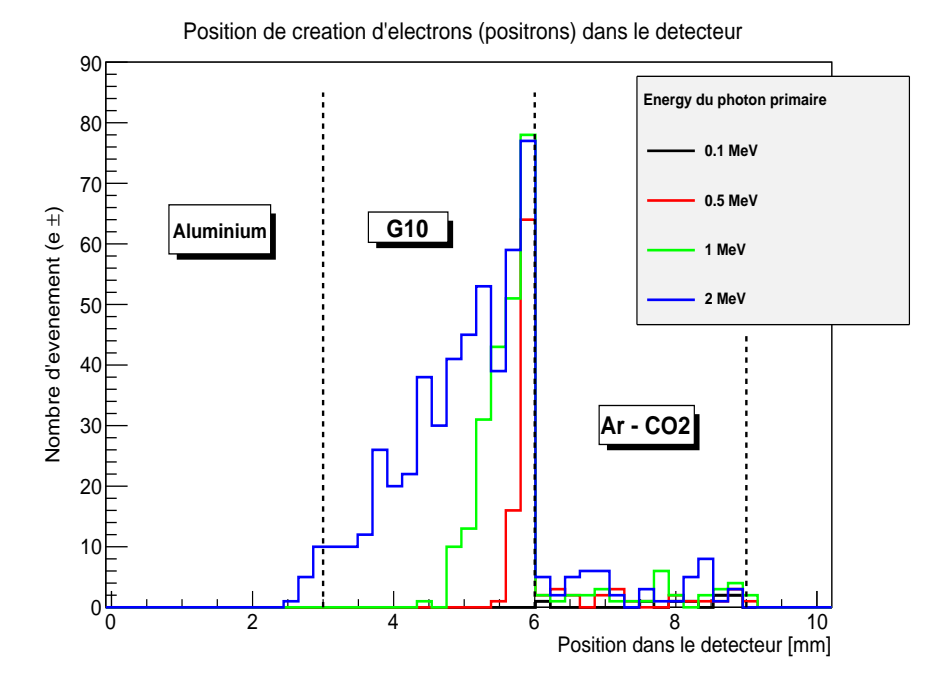

Figure 12 Position de création des électrons avant la GEM

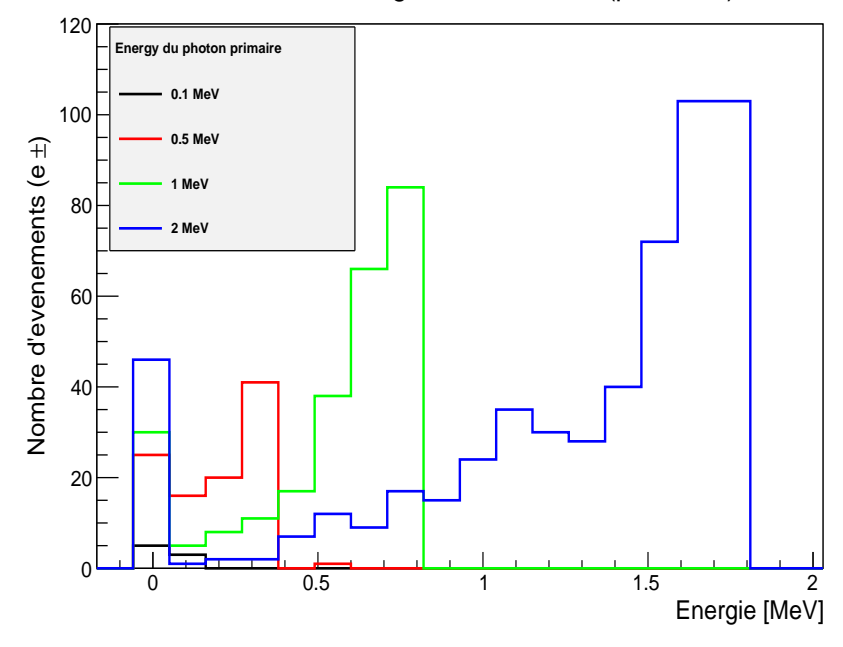

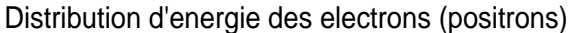

Figure 13 Distribution en énergie des électrons (et positrons) créés avant la GEM

à 1. La sensiblité est proche de 0 si pour un nombre N d'évenements tres peu produisent des électrons détectables. On dit alors que le détecteur n'est pas sensible à la particule incidente ; dans notre cas le photon. Elle sera donc proche de 1 si la plupart des éveneLa distribution en énergie des électrons est montrée sur la figure 13. A basse énérgie (E ∼ 0.1 MeV) peu d'électrons sont créés. Le processus dominant à cette échelle d'énergie est l'effet Compton comme le montre la figure 14. Pour des énegies de l'ordre de 0.5 - 1 MeV, le seul processus reste l'effet Compton. A Partir de 2 MeV, la production de paire est permise  $(E_{\gamma} > 2E_{m_0})$ . L'effet Compton quant à lui intervient toujours dans la création d'électrons détectables. L'histogramme montre aussi une évolution globale de la distribution en énergie : plus l'énergie du photon est grand plus celle de l'électron le sera.

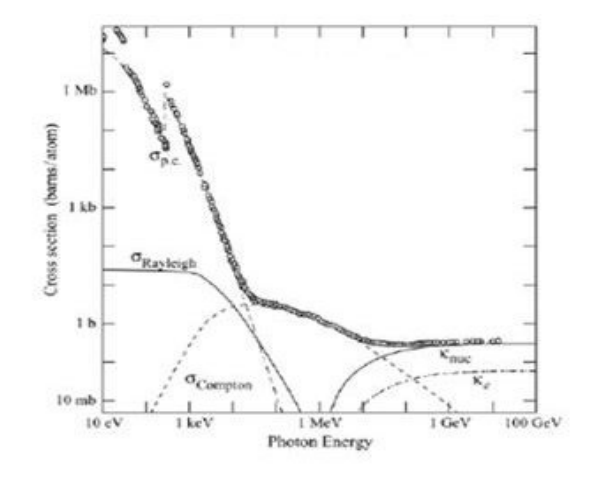

FIGURE  $14$  – Sections efficaces des différents processus intervenant dans la création d'électron

ments créés des électrons détectables. Dans ce cas on dit que le détecteur est sensible à la particule, ici le photon.

La figure 15 montre la sensibilité du détecteur prototype triple GEM au photons en fonction de l'énergie. De meme, l'échelle logarithmique permet ici d'explorer une large gamme d'énergie et les points choisis permettent de garder une espacement linéaire entre les points.

L'évolution de l'echelle de la centaine de keV au MeV rends compte de l'apparition des divers processus précedement étudiés. Le fait que les électrons de haute énergie créés traversent les diérents matériaux sans intéragirent explique le plateau de sensibilité à haute énergie. D'autre part, la sensibilité reste (même à haute énergie) tres faible (en dessous de 4%).

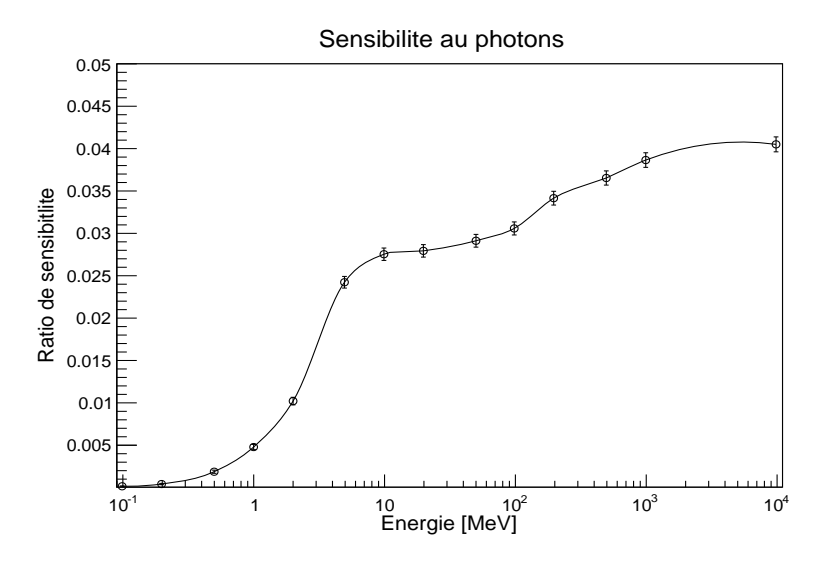

Figure 15 Sensibilité du détecteur triple GEM au photons

# 6 Conclusion

#### 6.1 Conclusion de l'étude

Les outils de simulations numériques disponibles comme les bibliotèques de Geant4 permettent de réaliser des modélisations de géométries et des simulations de passage de particules dans la matière. La modélisation de la géométrie d'un prototype de détecteur triple GEM a été réalisé avec ces outils et a permis d'estimer la sensibilité d'un détecteur idéal au photons à différentes énergies.

Les analyses éffectuées rendent compte des divers processus de création du signal, c'est à dire de création d'électrons ou de positrons pouvant arriver dans la premiere couche de GEM. Le processus dominant à basses énergies est l'effet Compton et la création de paires pour les hautes énergies. Suivant la modélisation éffectuée, la sensibilité du détecteur au photons est estimée à 2%-3% pour une échelle d'énergie de photons incidents de 100 keV à 100 MeV.

D'autre part, un test de faisceaux GIF (Gamma Irradiation Factory) en cours de réalisation et la simulation effectuée dans cette étude pourrait y être comparé. Celle-ci pourrait prévoir la quantité de signal récoltée dans l'électronique d'acquisition.

#### 6.2 Conclusion du stage

Beaucoup de temps à été passé sur l'implémentation du code dans Geant4 (ainsi qu'a son installation de Geant4...) et sur l'analyse de cas non concret de géométrie (les diérents tests ont été fait sur une couche de Fer afin de comprendre la physique).

D'autre part, ce stage m'a permis de terminer ma premiere année de master de Physique en appliquant les notions que j'ai acquis durant l'année. J'ai eu également la chance d'effectuer mon stage au CERN pour la seconde fois (la premiere fois en L3) ce qui représente à mes yeux une énorme chance, tant au niveau au contact avec les chercheurs que le cadre de vie du laboratoire. Ce contact avec les chercheurs m'a aussi permis de me guider vers une thèse au CERN suite à une proposition d'un groupe présent dans le laboratoire. Le CERN est aussi un lieu où toutes les cultures se rencontrent et où les languages se mèlent ce qui m'a permis d'améliorer mon anglais tant au niveau de l'écrit que de l'oral.

J'ai aussi pris conscience en effectuant ce stage tres orienté logiciel, que la programmation et la partie logiciel présente en physique des particules m'intéresse d'avantage à la physique pure. Ceci est maintenant pris en compte dans mon projet professionnel et fait déja part du sujet de thèse que l'on proposé m'a proposé au CERN.

# Références

- [1] "Particle Data Group", 2012.
- [2] Cern. "geant4". http ://geant4.cern.ch/.
- [3] Cern. "le grand collisionneur de hadrons (lhc)". http ://public.web.cern.ch/public/fr/LHC/LHC-fr.html.
- [4] Geant4 Collaboration. "Geant4 User's Guide for application developers", 2001.
- [5] Dylan Furic. "development and study of advanced muons gaseous detector". Master's thesis, Telecom Physique Strasbourg, 2012.
- [6] Eté Rémi. "gemsim documentation". http://rete.web.cern.ch/rete/gemsimdoc/html/.
- [7] Archana Sharma. "gazeous detector". https://indico.cern.ch/, 2011.
- [8] Archana Sharma. "muon tracking and triggering gems for cms at high eta". https ://twiki.cern.ch/, 2011.
- [9] The ROOT Team. "root". http ://root.cern.ch/drupal/.
- [10] Wikipédia. "cms detector". http ://en.wikipedia.org/wiki/Compact\_Muon\_Solenoid.
- [11] Wikipédia. "super large hadron collider". http ://en.wikipedia.org/wiki/.